# **baixar sportingbet para ios**

- 1. baixar sportingbet para ios
- 2. baixar sportingbet para ios :blaze apostas aplicativo
- 3. baixar sportingbet para ios :jetix cassino

# **baixar sportingbet para ios**

#### Resumo:

**baixar sportingbet para ios : Bem-vindo ao estádio das apostas em ecobioconsultoria.com.br! Inscreva-se agora e ganhe um bônus para apostar nos seus jogos favoritos!** 

contente:

ou Sport, é um clube esportivo brasileiro, localizado na cidade de Recife, no estado sileiro de Pernambuco. Fundado em baixar sportingbet para ios 1905, 2 o clube atualmente joga no Srie B. Sport

ube do recife – Wikipédia, a enciclopédia livre : Sport\_Club\_do\_Recife Fortaleza Clube, geralmente 2 conhecido por.

O Clube Esporte Clube está sediado em baixar sportingbet para ios Fortaleza,

#### [dicas bet hoje](https://www.dimen.com.br/dicas-bet-hoje-2024-08-04-id-23532.pdf)

Select the sporting event you want to abet on.Semente The debeting market and me,type in Bet Youwat To make! Enter itamountin from money thatYou Wanto wiger; Clickon 'Place Be' for confirm gamear wear? Should I Ban with B365?" - FanNation- Sports Illustrated : fannational ; /bertin do psensbookS: naive

# **baixar sportingbet para ios :blaze apostas aplicativo**

# **baixar sportingbet para ios**

No mundo das apostas esportivas online, o **aplicativo de apostas Sportingbet** se destaca como um líder global confiável. Para aproveitar a melhor experiência de apostas em baixar sportingbet para ios eventos esportivos e no cassino, é possível baixar o aplicativo para seu celular em baixar sportingbet para ios alguns simples passos.

#### **baixar sportingbet para ios**

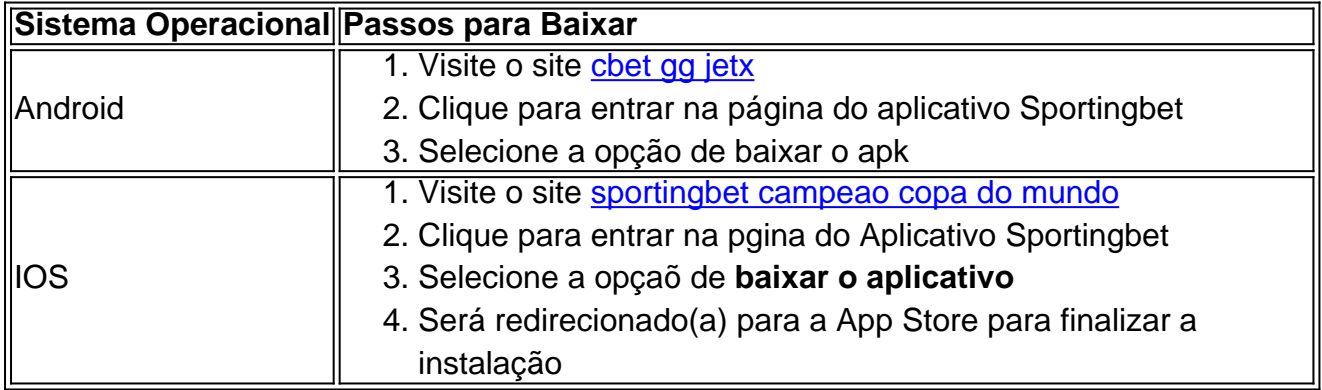

#### **Fazendo Login e Apostando no aplicativo Sportingbet**

Para fazer login e apostar no aplicativo, basta seguir algumas instruções:

- Fazer login: Acesse a Sportingbet Brasil > clique em baixar sportingbet para ios "Entrar" no canto superior direito do site. Informe seu nome de usuário/e-mail e senha de acesso.
- Cadastro: Realize o cadastro através do site da operadora de apostas esportivas e cassino online. Após o cadastro, faça login no aplicativo.

### **Depósito de Recursos**

Para começar a apostar, é preciso fazer um depósito de recursos:

- 1. Abra o aplicativo ou site da Sportingbet
- 2. Esteja logado em baixar sportingbet para ios seu perfil de usuário
- 3. Vá em baixar sportingbet para ios "Depósito", no botão do canto superior direito da tela
- 4. Escolha seu meio de pagamento preferido e siga as instruções do site

### **Características do Aplicativo Sportingbet**

O aplicativo permite que você esteja connectado(a) ao mundo dos jogos onde e quando quiser. Tenha acesso a eventos esportivos ao vivo e faça suas apostas sempre que e onde preferir.

### **Benefícios de usar o Aplicativo Sportingbet**

- Facilidade de apostas, mesmo fora de casa
- Experiência simplificada na navegação, pesquisa de eventos esportivos e cassino
- Notificações push com promoções, resultados de jogos e eventos ao vivo
- Múltiplos meios de pagamento
- Tranque pessoal
- Atendimento ao cliente disponí vel <24 horas, 7 dias por semana

### **Dicas para Apostar no aplicativo Sportingbet**

Seja realista e evite jogar com prêmios muito altos em baixar sportingbet para ios ●comparação ao(s) pagamento(s)

O texto trata-se de uma explicação sobre o aplicativo Sportingbet, uma plataforma de apostas esportivas online em baixar sportingbet para ios português. Com esse aplicativo, é possível fazer apostas em baixar sportingbet para ios esportes nacionais e internacionais a qualquer momento e em baixar sportingbet para ios qualquer lugar, bastando ter um dispositivo móvel e acesso à internet. O texto também detalha o passo a passo para fazer o download e a instalação do aplicativo, desde a solicitação do link de download no site oficial até a instalação do aplicativo e o registro.

Além disso, o aplicativo também oferece a opção de apostas ao vivo, mantendo o usuário atualizado sobre os resultados e estatísticas em baixar sportingbet para ios tempo real de jogos em baixar sportingbet para ios andamento. Com uma grande cobertura de esportes nacionais e internacionais, o Sportingbet App é uma opção completa e conveniente para quem quer fazer apostas online de forma fácil e segura.

Em resumo, o texto é uma apresentação do aplicativo Sportingbet, enfatizando suas vantagens e benefícios, tais como a facilidade e conveniência de uso, as opções de apostas ao vivo com estatísticas em baixar sportingbet para ios tempo real e o processo simples de download e instalação. É uma boa opção para quem está interessado em baixar sportingbet para ios fazer

apostas esportivas online em baixar sportingbet para ios português e deseja estar sempre atualizado sobre os acontecimentos no mundo esportivo.

# **baixar sportingbet para ios :jetix cassino**

# **Uma mulher de 62 anos formou um vínculo com um homem 20 anos mais novo**

A mãe de 62 anos formou um vínculo com um homem 20 anos mais novo, chamado Luke. Esse relacionamento não é romântico, mas sim uma amizade profunda. Ela passa baixar sportingbet para ios média 12 horas por dia baixar sportingbet para ios baixar sportingbet para ios casa, cozinhando suas refeições e limpando.

Luke herdou uma casa e um fundo fiduciário significativo. Ele tem gostos caros, o que inclui transferências de aeroporto, compras cartolas e melhorias contínuas baixar sportingbet para ios seu lar. Todos esses custos são cobertos por baixar sportingbet para ios mãe.

A mãe conheceu Luke baixar sportingbet para ios um grupo de oração e o considera uma pessoa muito santa, a quem ela parece adorar. Ela faz poucos esforços para ver a família e raramente fala sobre suas finanças ou saúde. Ela se recusa a revelar quanto Luke lhe paga ou quanto dinheiro ela gasta baixar sportingbet para ios seu estilo de vida.

### **O que você pode fazer?**

No momento, a única coisa clara a se fazer é buscar o conselho de especialistas. Eles podem fornecer informações importantes sobre relacionamentos estranhos, despesas financeiras, saúde mental e até possíveis explorações.

**Passos a seguir Ações sugeridas Consulte** especialistas Considere encontrar especialistas baixar sportingbet para ios saúde mental, advocacia, finanças e/ou grupos religiosos que possam fornecer conselhos e recursos adicionais. Avalie a situação financeira Tente entender suas finanças e verificar se houve alterações suspeitas baixar sportingbet ios baixar sportingbet para ios situação financeira ou no testamento. Monitorar a saúde Se baixar sportingbet para ios mãe estiver fisicamente ou mentalmente vulnerável, se necessário, procure orientação médica ou jurídica.

#### **Documentos úteis**

- Extrato bancário
- Registros fiscais recentes
- Cópias do testamento/contratos
- Comprovantes de pagamento

Author: ecobioconsultoria.com.br Subject: baixar sportingbet para ios Keywords: baixar sportingbet para ios Update: 2024/8/4 10:07:12